<span id="page-0-0"></span>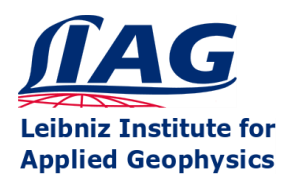

**Open-Source 3D Finite-Element Modeling of Electromagnetic data with custEM 1.0** Raphael Rochlitz & Thomas Günther

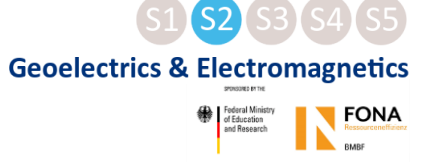

# DESMEX **CUSTEM**

# **custEM 1.0**

- **Finite element solutions on unstructured meshes**
- **Support for all inductive EM methods**
- **Land-based, marine, airborne or hybrid setups**
- **[Python, open-source, examples, documentation](#page-27-0)**

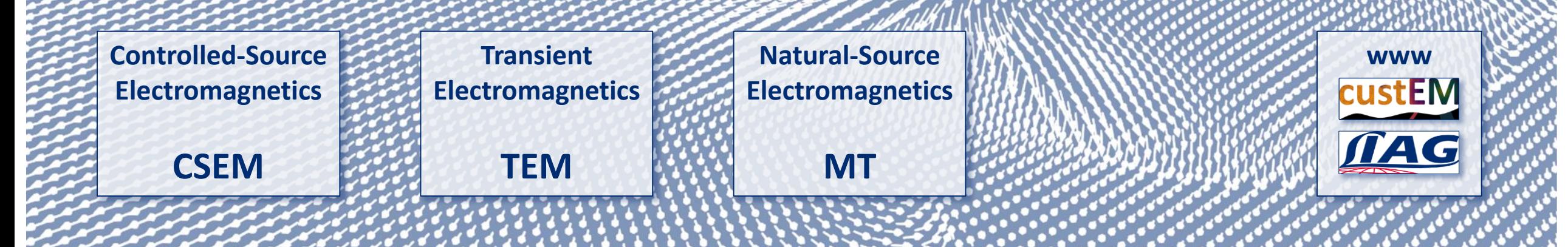

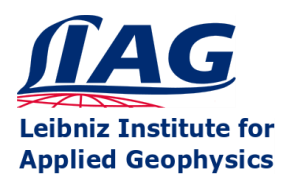

Raphael Rochlitz & Thomas Günther

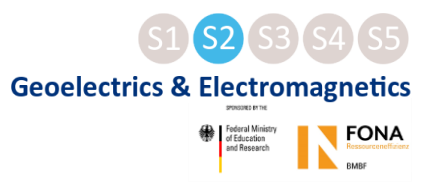

**[Start](#page-0-0)**

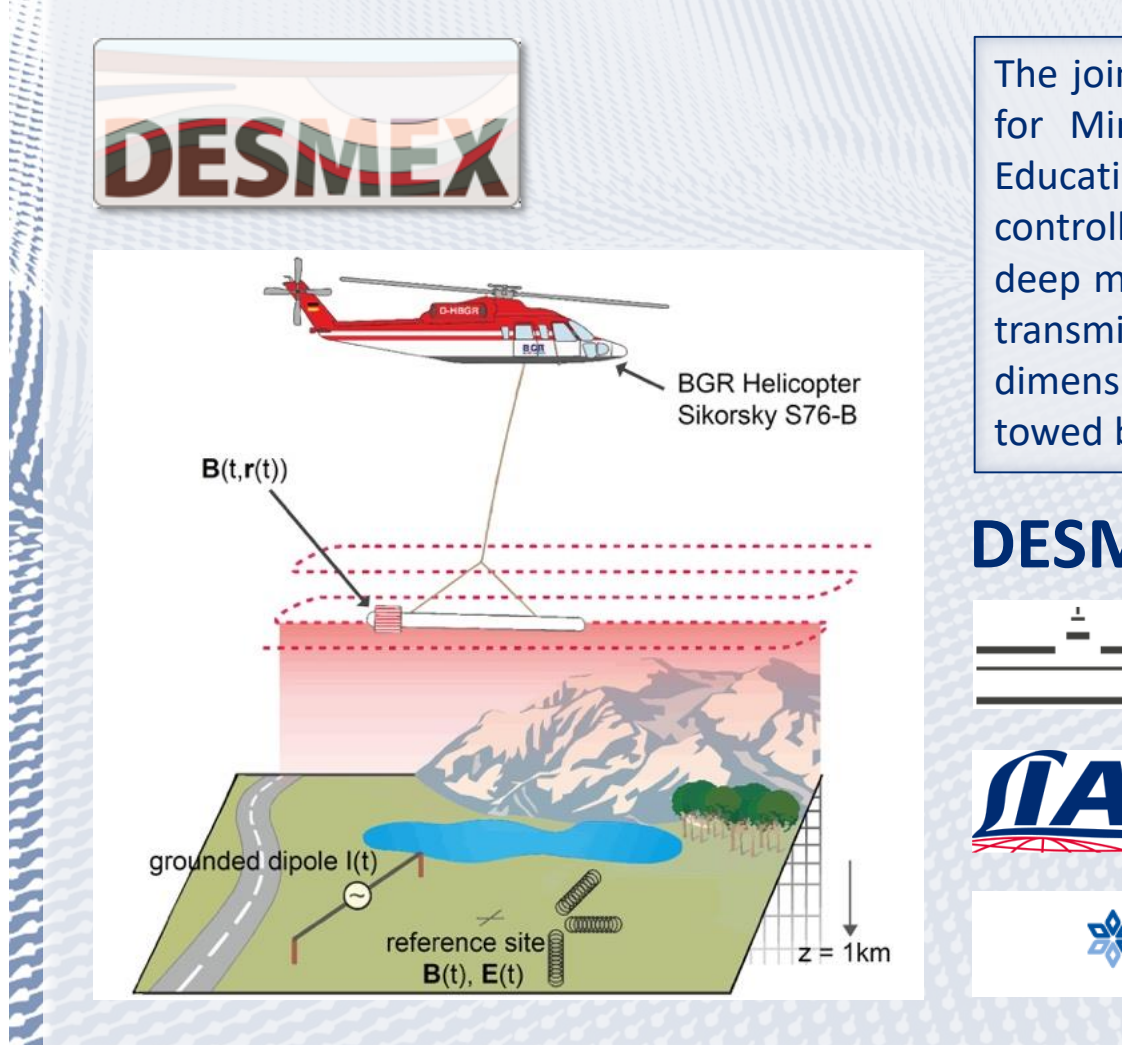

The joint research project DESMEX (Deep Electromagnetic Soundings for Mineral EXploration) is founded by the Federal Ministry for Education and Research (BMBF) project r4 to develop a semi-airborne controlled-source electromagnetic (CSEM) exploration system for deep mineral deposits down to 1 km depth. Grounded electric dipole transmitters provide strong signals to cover flight areas with 6x8 km dimensions. A SQUID-based and an induction coil receiver system are towed by a helicopter and referenced with ground stations.

The Minister of the Second Property

# **DESMEX partners**

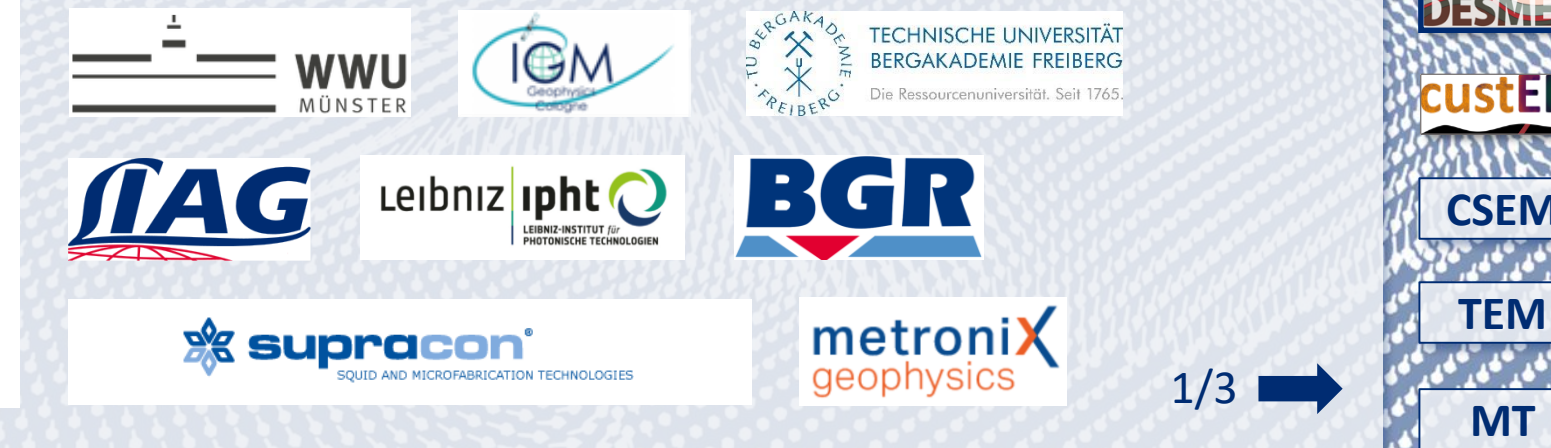

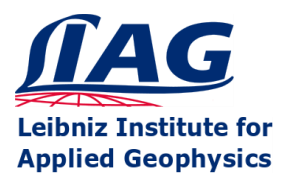

Raphael Rochlitz & Thomas Günther

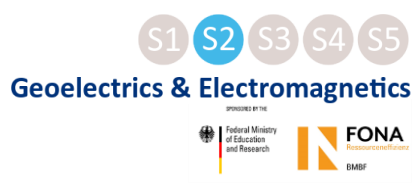

**[Start](#page-0-0)**

**[TEM](#page-27-0)**

**[CSEM](#page-17-0)**

ESN

**[MT](#page-34-0)**

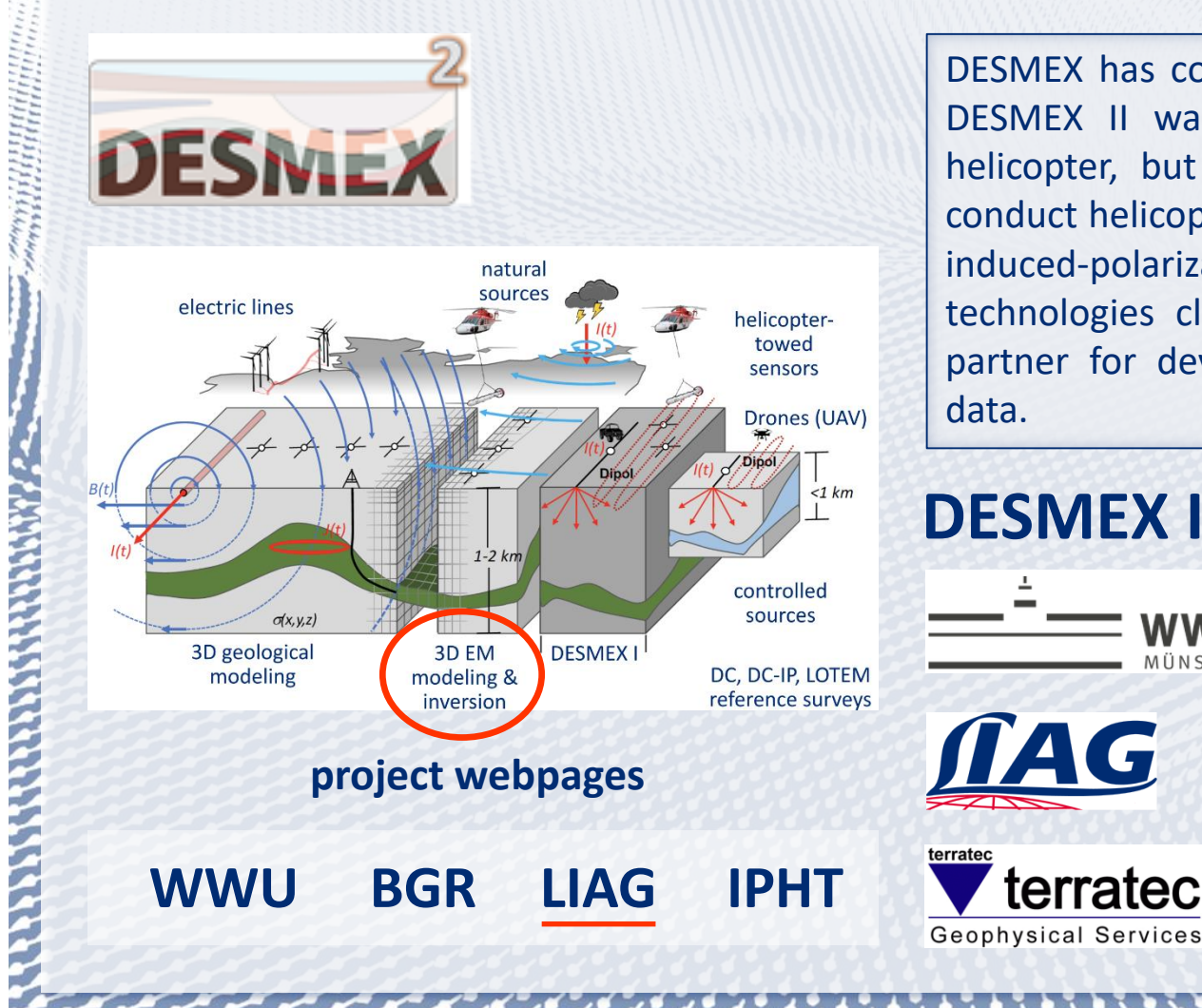

DESMEX has commenced in 2015. In 2019, the continuation project DESMEX II was launched. DESMEX II includes not only manned helicopter, but also unmanned drone operations. In addition, we conduct helicopter-based natural-source AFMAG surveys and consider induced-polarization effects. We aim at real-world cases to bring the technologies closer to application. LIAG is the responsible project partner for developing multi-dimensional inversion routines for all data.

The Management of the Contract of the Contract of the Contract of the Contract of the Contract of the Contract of the Contract of the Contract of the Contract of the Contract of the Contract of the Contract of the Contract

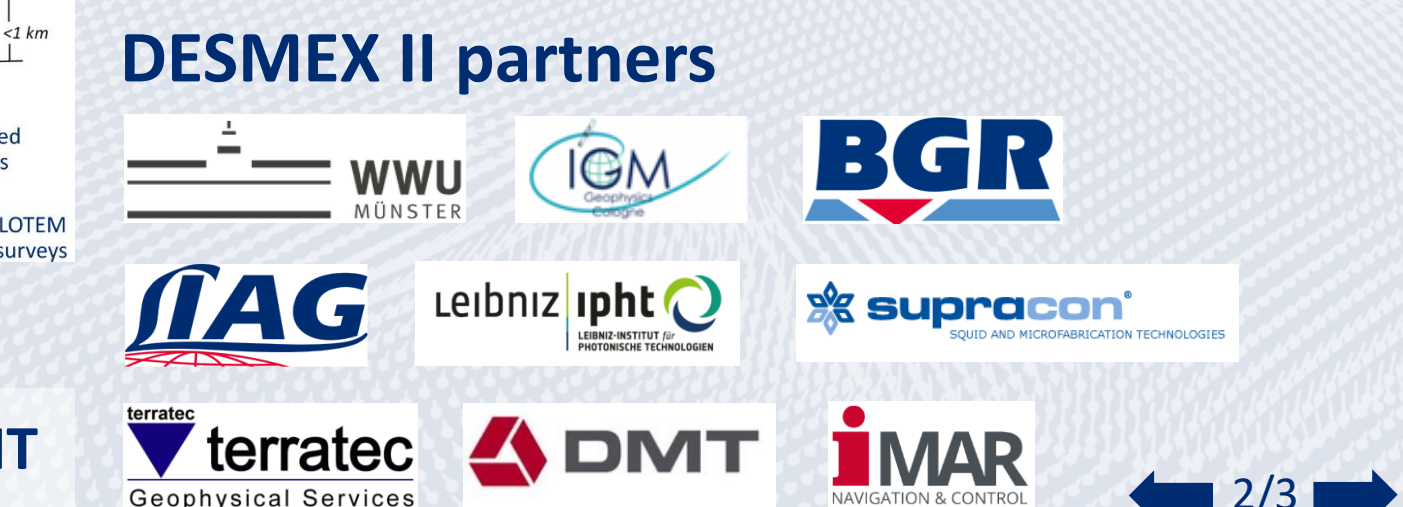

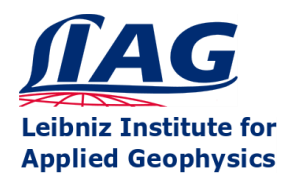

Raphael Rochlitz & Thomas Günther

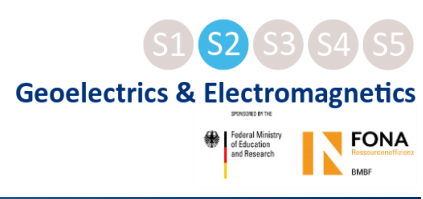

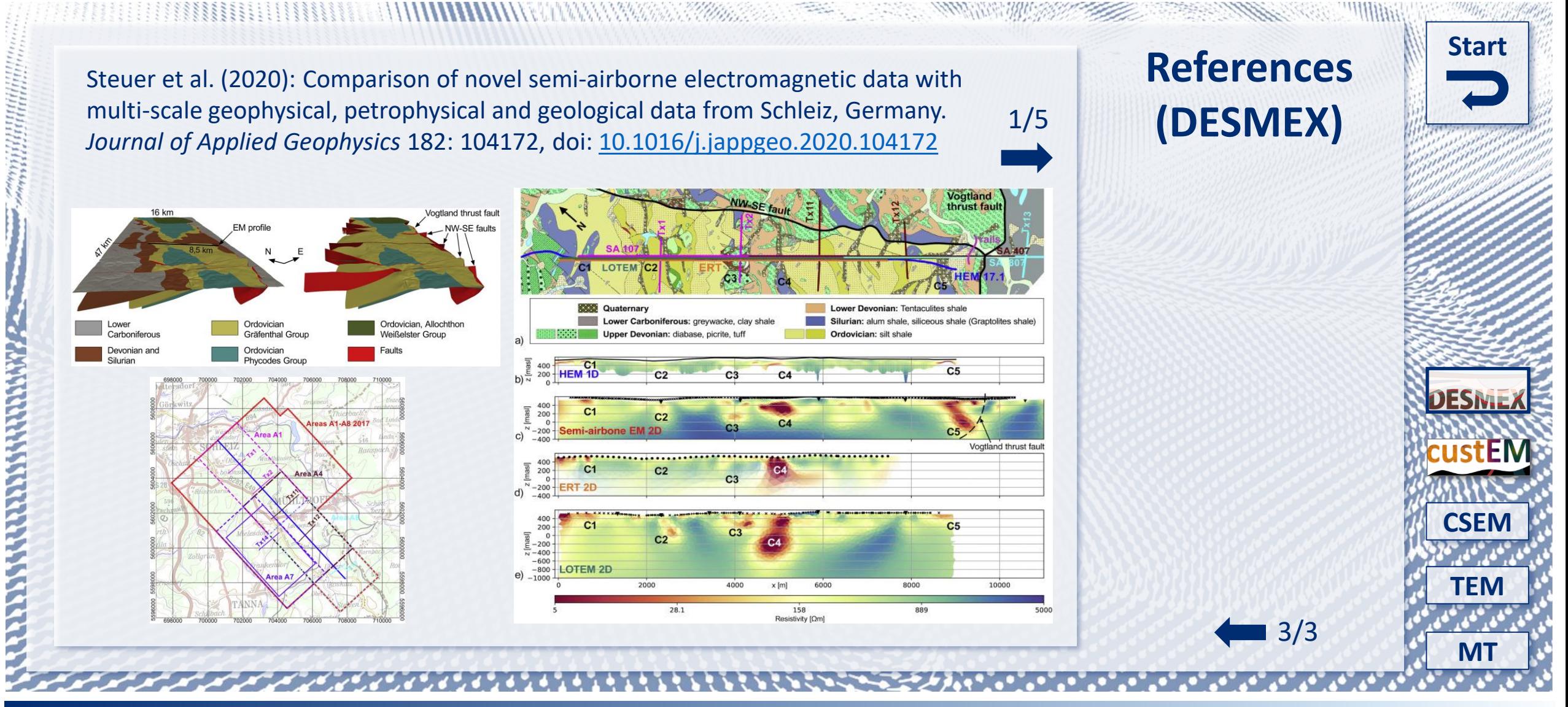

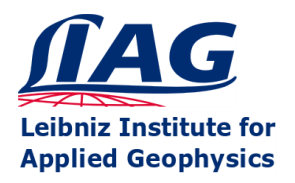

22223442222356222336000

**Open-Source 3D Finite-Element Modeling of Electromagnetic data with custEM 1.0** 

Raphael Rochlitz & Thomas Günther

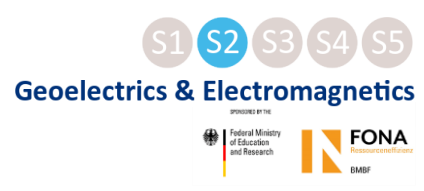

**Start** 

**CSEN** 

**REAL PHILIPPIN** 

 $3/3$ 

**References** Smirnova et al. (2020): Exploring Kiruna iron ore fields with large-scale, semiairborne, controlled-source electromagnetics. First Break 38/10: 35-40, (DESMEX)  $2/5$ doi: 10.3997/1365-2397.fb2020070 (a) Per Geijer resistivity map; depth =  $20 \text{ m}$ (b) Per Geijer resistivity map; depth =  $150 \text{ m}$ Legend Geology Magnetite Hematite **Resistivity maps** Semi-airborne CSEM  $\rho$  ( $\Omega$ m)  $\blacksquare$  100  $290$ 856  $445<sup>3</sup>$  $\sqrt{ }$  >10000 **SkyTEM** contours  $\rho$ <sub>3</sub> ( $\Omega$ m)

Figure 5 Plan view of 3D EM semi-airborne inversion model together with SkyTEM results. SkyTEM resistivity maps at about 50 m (a) and 150 m (b) depth are shown with black isolines that overlay the semi-airborne model. Main anomalies C1, C2, and C3 are marked with blue rectangles.

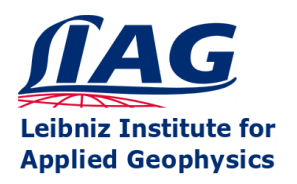

**REPORT REPORTED MANAGEMENT SE** 

**Open-Source 3D Finite-Element Modeling of Electromagnetic data with custEM 1.0** 

Raphael Rochlitz & Thomas Günther

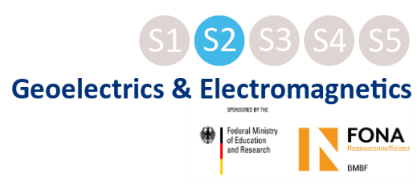

**[Start](#page-0-0)**

**[CSEM](#page-17-0)**

Smirnova et al. (2019): A novel semiairborne frequency-domain controlledsource electromagnetic system: Three-dimensional inversion of semiairborne data from the flight experiment over an ancient mining area near Schleiz, Germany. *Geophysics* 84/5: E281-E292, doi:[10.1190/geo2018-0659.1](https://doi.org/10.1190/geo2018-0659.1)

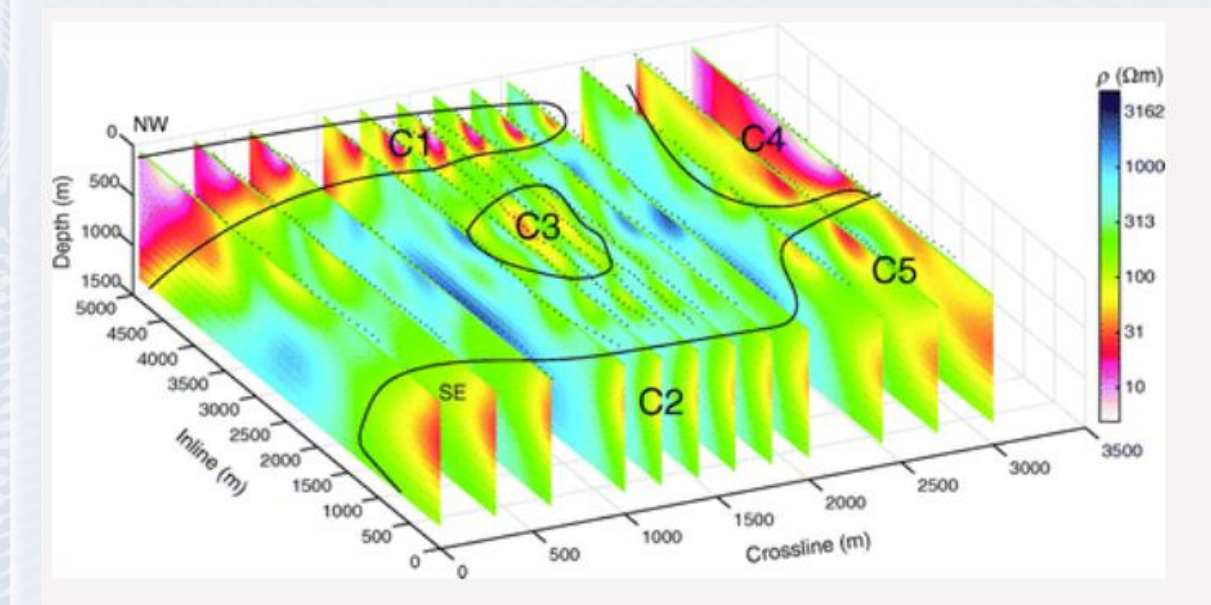

Figure 11. The 3D inversion of the semiairborne EM data. Northwest-southeast slices of the 3D inversion model. The black circles show the positions of the sites, and C1-C5 denote conductive anomalies.

**[TEM](#page-27-0) [MT](#page-34-0)** 3/3

**References**

**(DESMEX)**

3/5

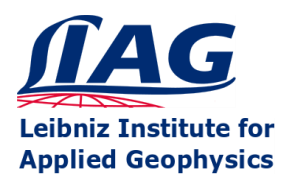

**TERRIT STATES STATES AND STATES.** 

**Open-Source 3D Finite-Element Modeling of** Electromagnetic data with custEM 1.0

Raphael Rochlitz & Thomas Günther

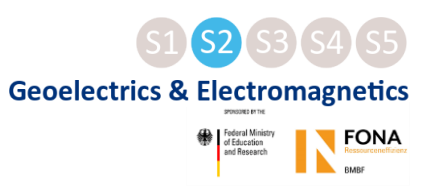

**Start** 

CSFI

Becken et al. (2020): DESMEX: A novel system development for semiairborne electromagnetic exploration. Geophysics 85/6: E253-E267, doi: 10.1190/geo2019-0336.1

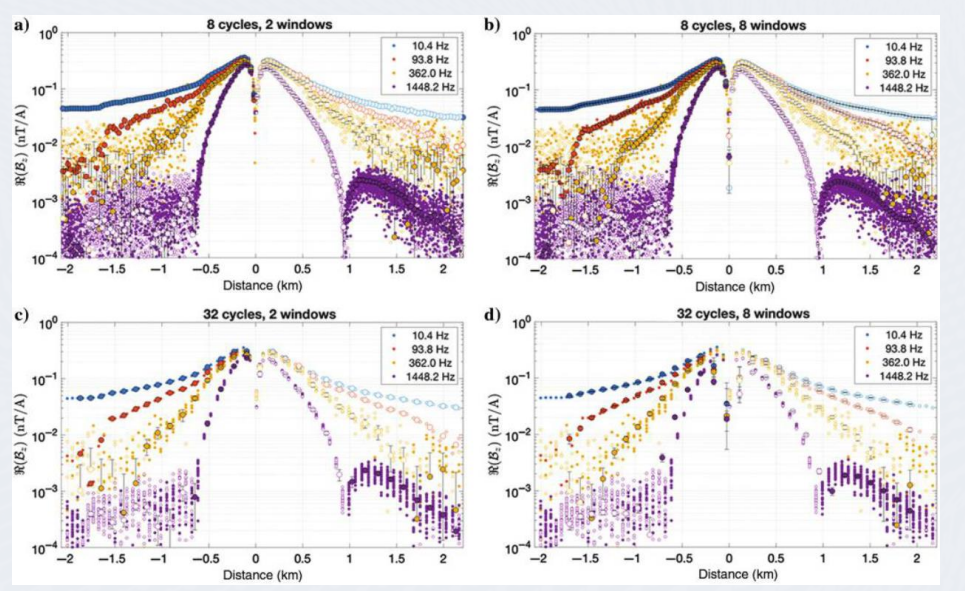

Figure 9. The real part of the transfer function estimates  $\mathcal{B}_r(\mathbf{r}, \omega)$  for source TxB4 and along flight line 22 for selected estimation frequencies and using the induction coil data. Estimates are obtained for an STFT window length of eight cycles and regression over (a) two adjacent windows and (b) eight adjacent windows, and estimates for an STFT window length of 32 cycles and regression over (c) two adjacent windows and (d) eight adjacent windows. The filled symbols correspond to positive values, whereas open symbols correspond to negative values. Dots depict the ratio of Fourier coefficients within each frequency band, whereas circles show the regression estimates over multiple bands.

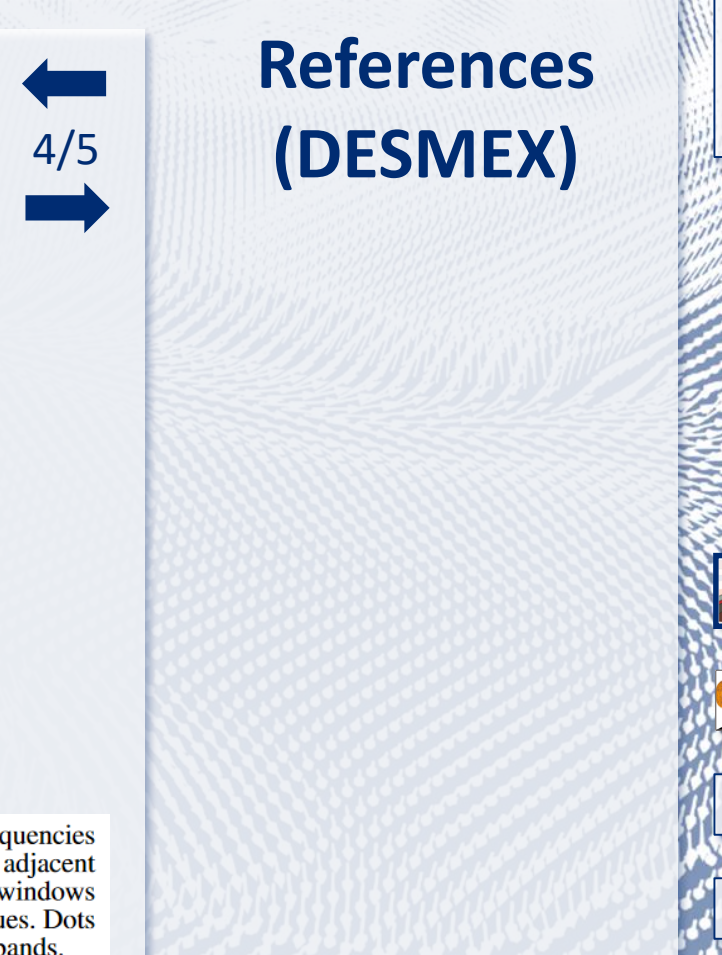

 $3/3$ 

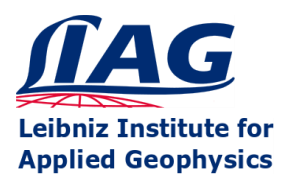

**PERIODICAL PROPERTY AND PROPERTY** 

**Open-Source 3D Finite-Element Modeling of Electromagnetic data with custEM 1.0** 

Raphael Rochlitz & Thomas Günther

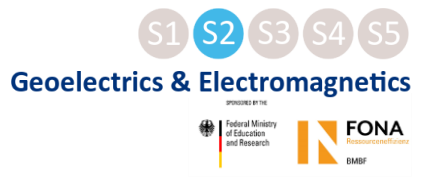

**[Start](#page-0-0)**

**[TEM](#page-27-0)**

**[CSEM](#page-17-0)**

ESN

**[MT](#page-34-0)**

3/3

**References**

**(DESMEX)**

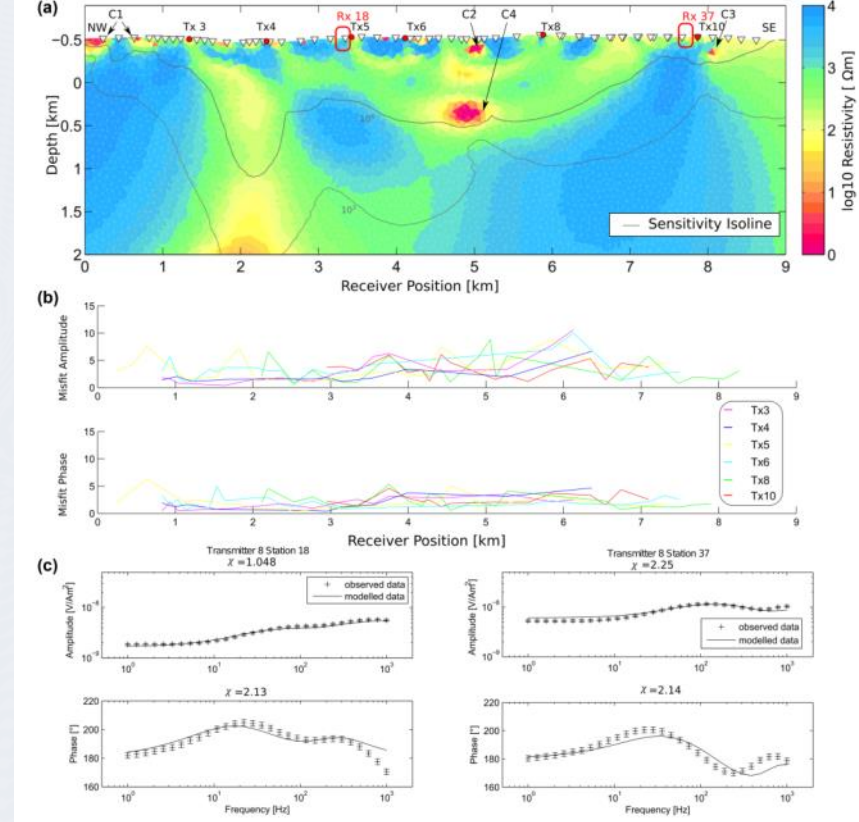

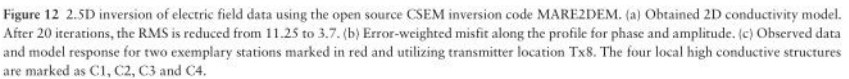

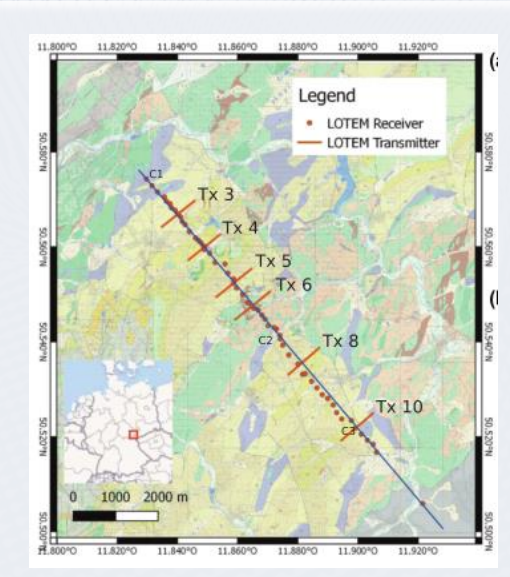

Mörbe et al. (2020): Deep exploration using long‐offset transient electromagnetics: interpretation of field data in time and frequency domain. *Geophysical Prospecting* 68/6: 1980-1998, doi: [10.1111/1365-2478.12957](https://doi.org/10.1111/1365-2478.12957)

We thank the developers of FEniCS, pyGIMLi, COMET & TetGen for providing their tools to the community. We are especially thankful to Nico Skibbe, Ralph-Uwe Börner, Marc Alexander Seidel, Dieter Werthmüller, Feiyan Wang & M contributions during the past months, without which it would not have been possible to reach today's state of custEM. DESMEX/DESMEX II were funded by the Germany Ministry for Education and Research (BMBF), program Fona-r4,

5/5

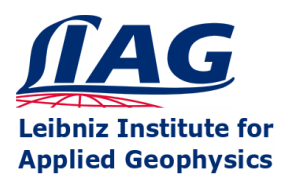

**Open-Source 3D Finite-Element Modeling of Electromagnetic data with custEM 1.0** Raphael Rochlitz & Thomas Günther

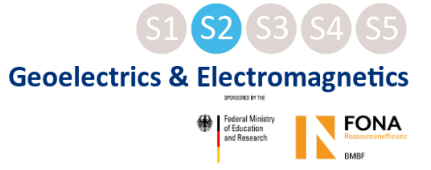

**[Start](#page-0-0)**

**[TEM](#page-27-0)**

**[CSEM](#page-17-0)**

**DESM.** 

**[MT](#page-34-0)**

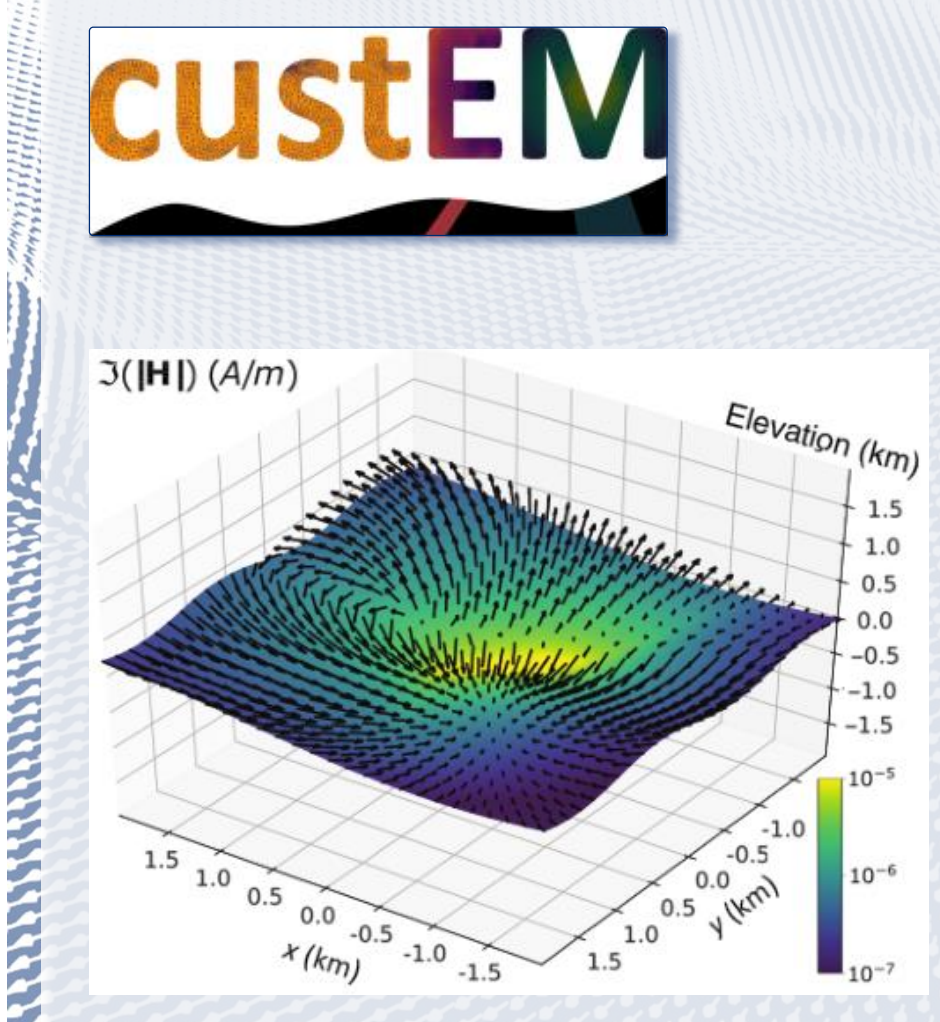

The open-source Python toolbox custEM was primarily designed for the 3D finite-element (FE) modeling of controlled-source electromagnetic (CSEM) surveys with arbitrary geometries on unstructured meshes. We extended the capabilities of custEM by implementing multiple approaches for time-domain (transient) electromagnetic (TEM) and magnetotelluric (MT) data. **References: I** 

The Minimal Microsoft of the Contract of

**Source code:** *<https://gitlab.com/Rochlitz.R/custEM/>*

**Documentation:** *[https://custem.readthedocs.io](https://custem.readthedocs.io/)*

**Installation:**

- 1. Download *[Anaconda](https://www.anaconda.com/)*
- 2. conda create –[n custEM](https://custem.readthedocs.io/) custem 1/4

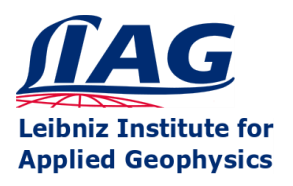

Raphael Rochlitz & Thomas Günther

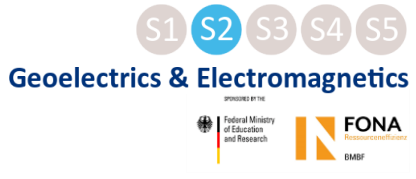

**[Start](#page-0-0)**

**[TEM](#page-27-0)**

**[CSEM](#page-17-0)**

DESN.

**[MT](#page-34-0)**

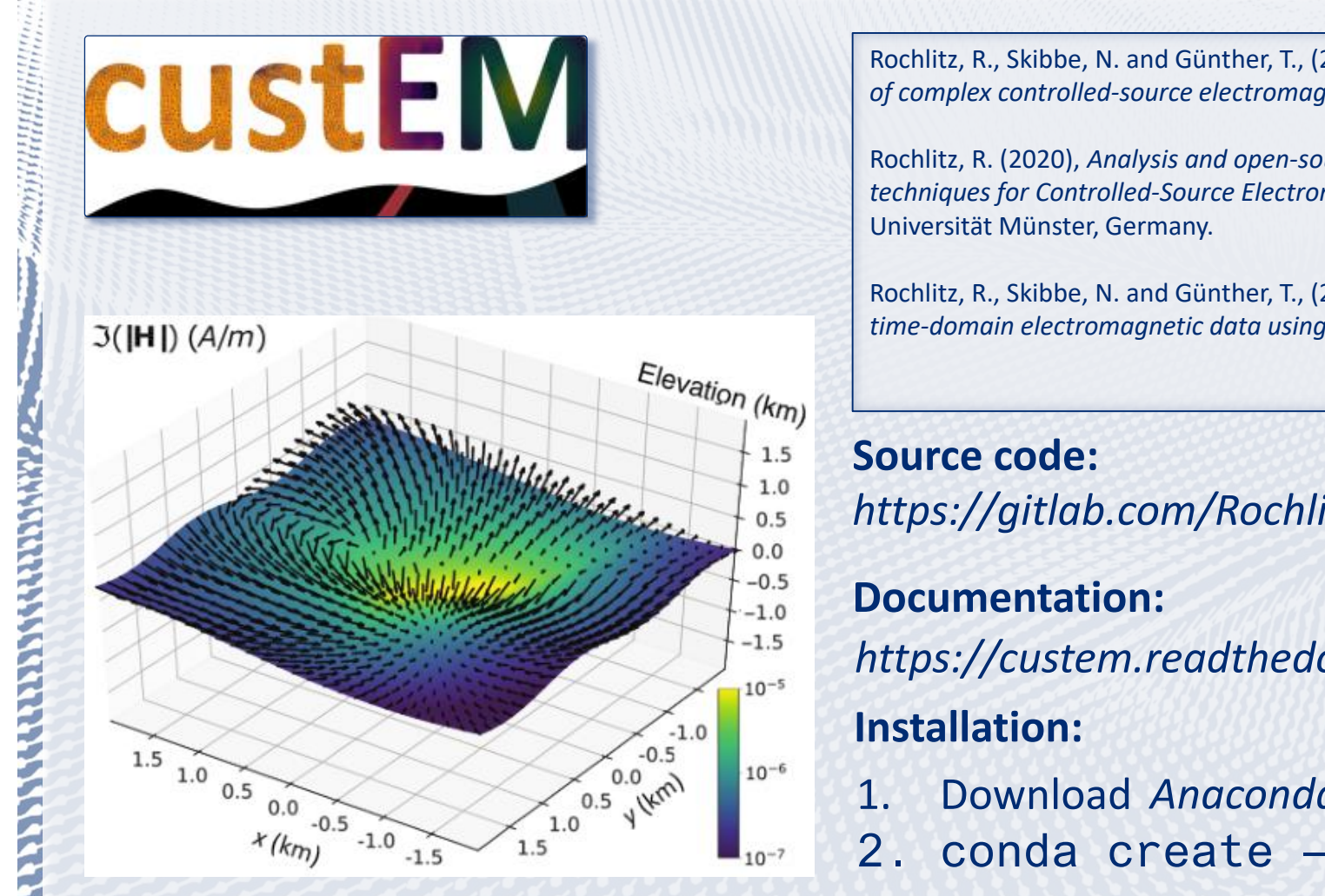

Rochlitz, R., Skibbe, N. and Günther, T., (2019), *custEM: customizable finite element simulation of complex controlled-source electromagnetic data*, GEOPHYSICS Software and Algorithms.

WELL AND MUNICIPALLY TO MAKE THE WINDOW TO THE TRANSPORTED TO THE TRANSPORTED TO THE TRANSPORTED TO THE TRANSPORTED TO THE TRANSPORTED TO THE TRANSPORTED TO THE TRANSPORTED TO THE TRANSPORTED TO THE TRANSPORTED TO THE TRAN

Rochlitz, R. (2020), *Analysis and open-source Implementation of Finite Element Modeling techniques for Controlled-Source Electromagnetics*, PhD thesis, Westfälische Wilhelms-

Rochlitz, R., Skibbe, N. and Günther, T., (2021), *Evaluation of three approaches for simulating time-domain electromagnetic data using the open-source software custEM*, GJI, under review.

**Description:**

*<https://gitlab.com/Rochlitz.R/custEM/>*

*[https://custem.readthedocs.io](https://custem.readthedocs.io/)*

- 1. Download *[Anaconda](https://www.anaconda.com/)*
- 2. conda create –[n custEM](https://custem.readthedocs.io/) custem 1/4

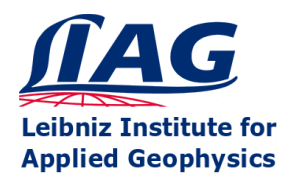

Raphael Rochlitz & Thomas Günther

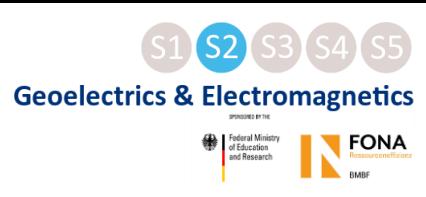

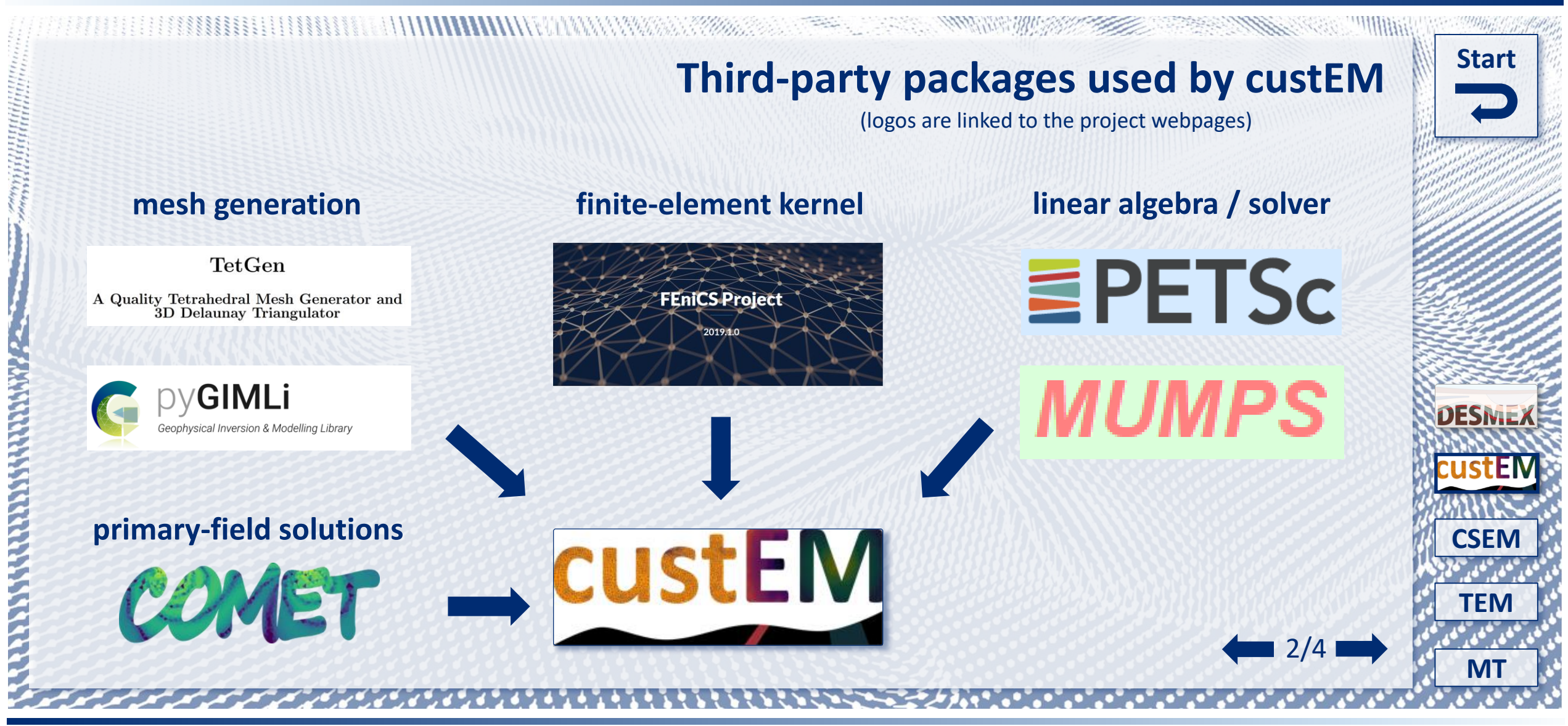

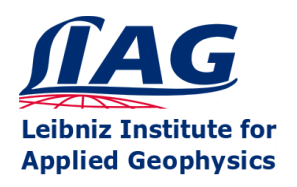

**Open-Source 3D Finite-Element Modeling of Electromagnetic data with custEM 1.0** Raphael Rochlitz & Thomas Günther

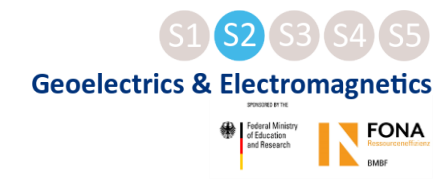

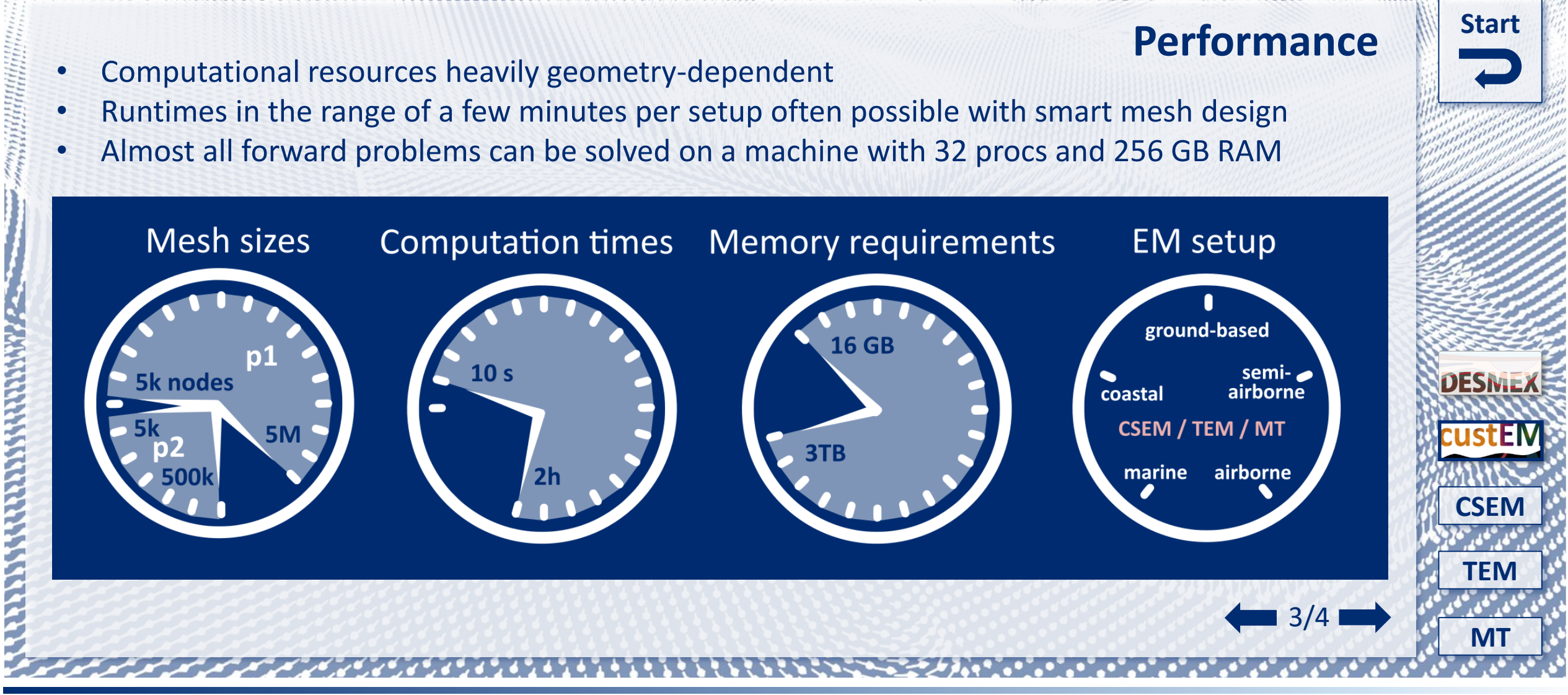

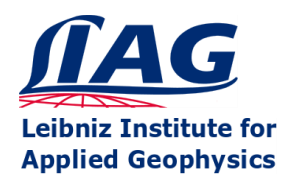

Raphael Rochlitz & Thomas Günther

NATURAL COMMUNICATION COMMUNICATION

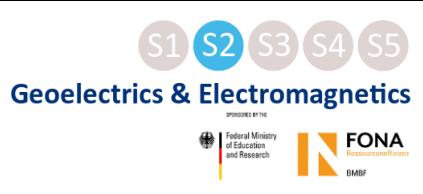

**AND A REAL PROPERTY OF STATE** 

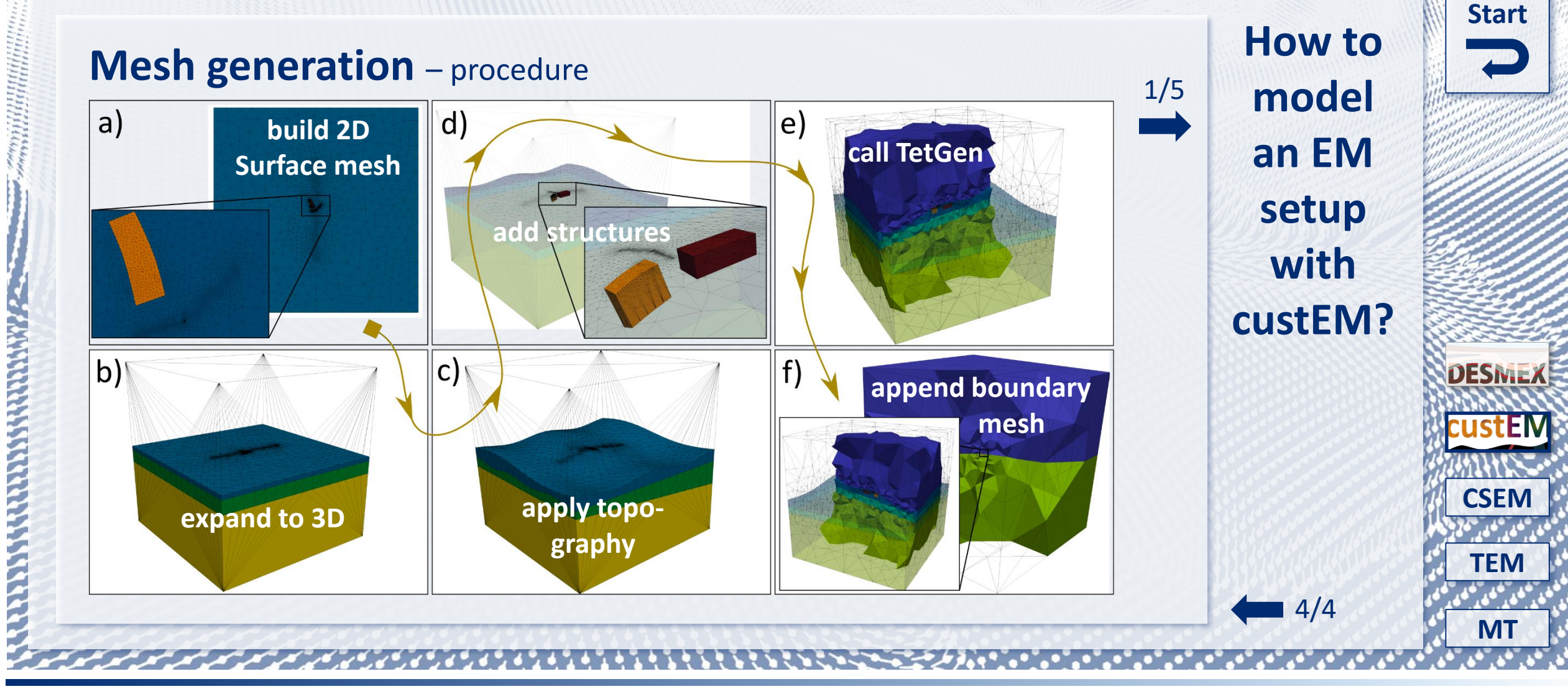

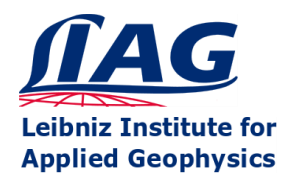

**PERIODICAL PROPERTY AND PROPERTY** 

**Open-Source 3D Finite-Element Modeling of Electromagnetic data with custEM 1.0** 

Raphael Rochlitz & Thomas Günther

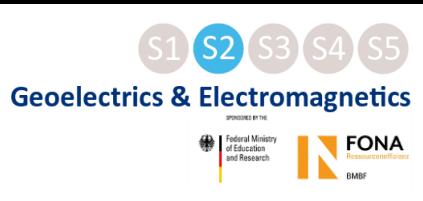

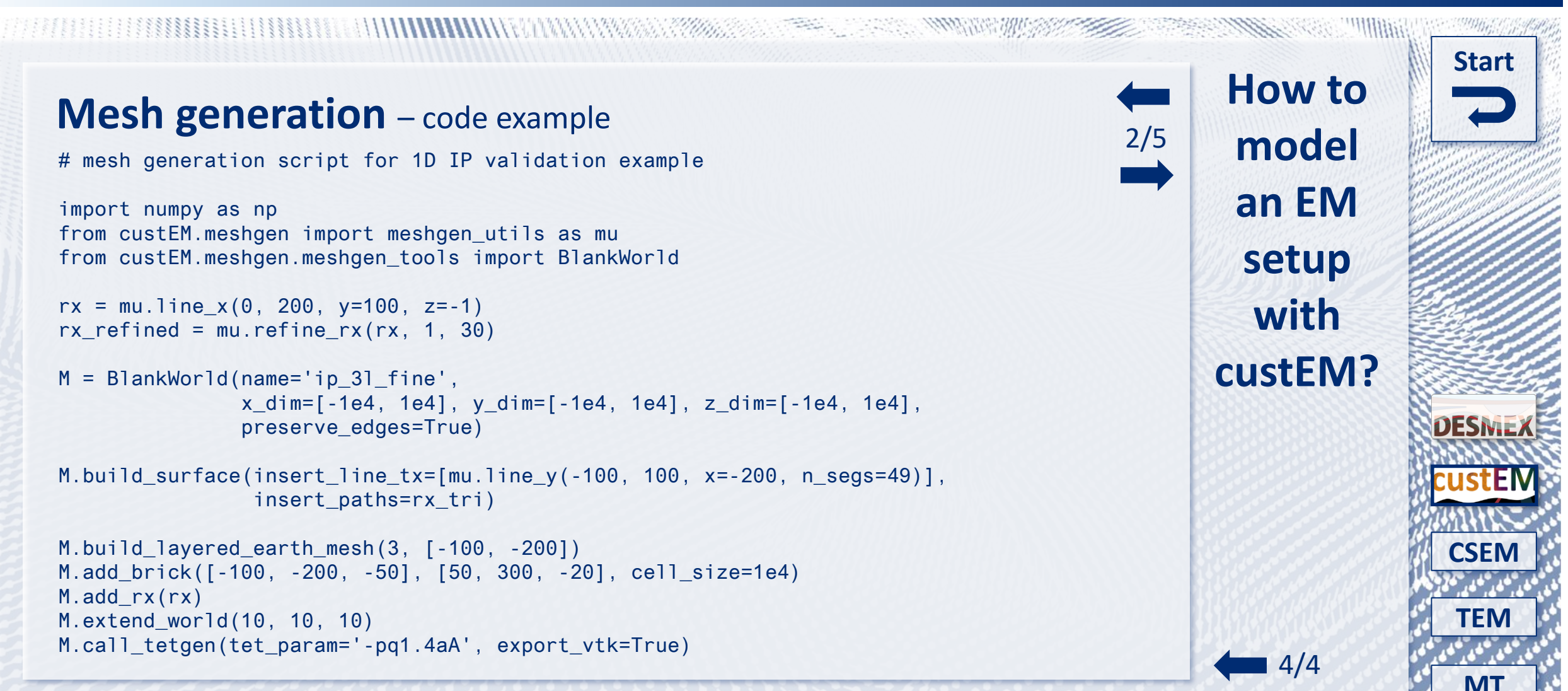

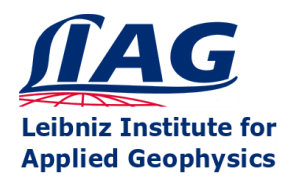

**TERRIT AND STREET AND STREETS** 

**Open-Source 3D Finite-Element Modeling of Electromagnetic data with custEM 1.0** 

Raphael Rochlitz & Thomas Günther

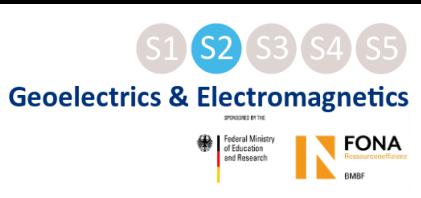

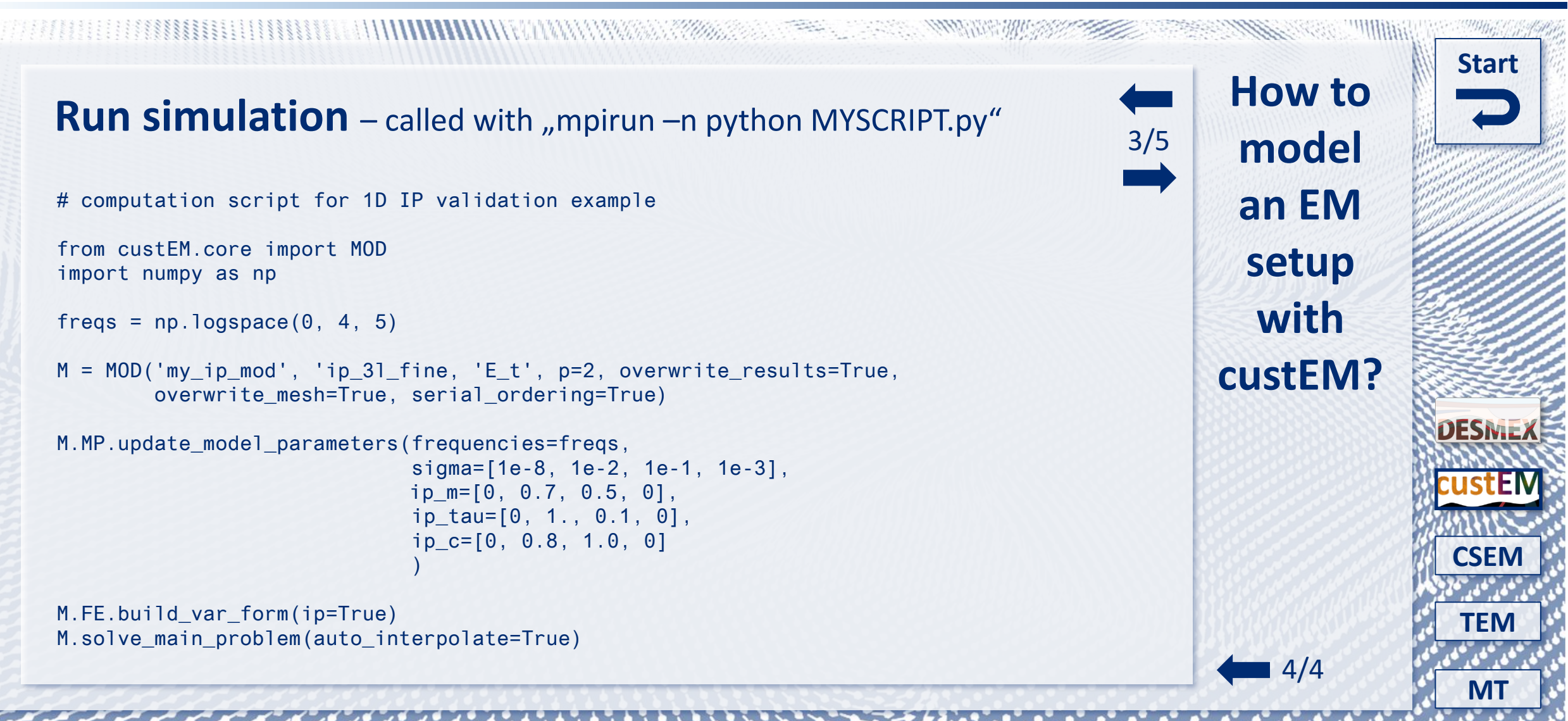

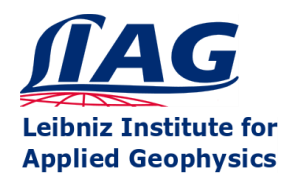

23888888888888888888888

**Open-Source 3D Finite-Element Modeling of** Electromagnetic data with custEM 1.0

Raphael Rochlitz & Thomas Günther

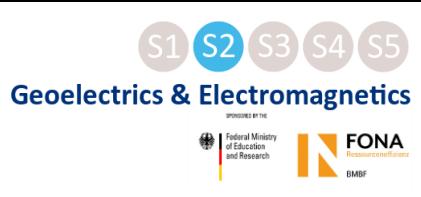

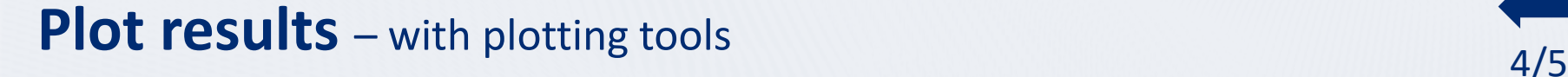

# plot some data from frequency -domain example 3

from custEM.post import PlotFD

```
mod = 'example_3_p1_aniso_E'
mesh = 'example_3_mesh_p1_loop'
```
P = PlotFD (mod =mod, mesh =mesh, approach='E\_t', s\_dir='./plots', label\_color='#002C72')

line = 'x0\_ -5000\_x1\_5000\_y\_0\_z\_0\_n\_200\_line\_x 'P.import line data(line, approach='E t', key='Et') P.import line data(line, approach='H s', key='Hs')

P.plot\_line\_data(key='Et', EH=' H', label='E\_t\_p2', lw=1, ls ='-', ylim=[1e -10, 1e - 2]) P.plot line data(key='Hs', EH='H', label='H s p2', lw=1, ls =':', new=False)

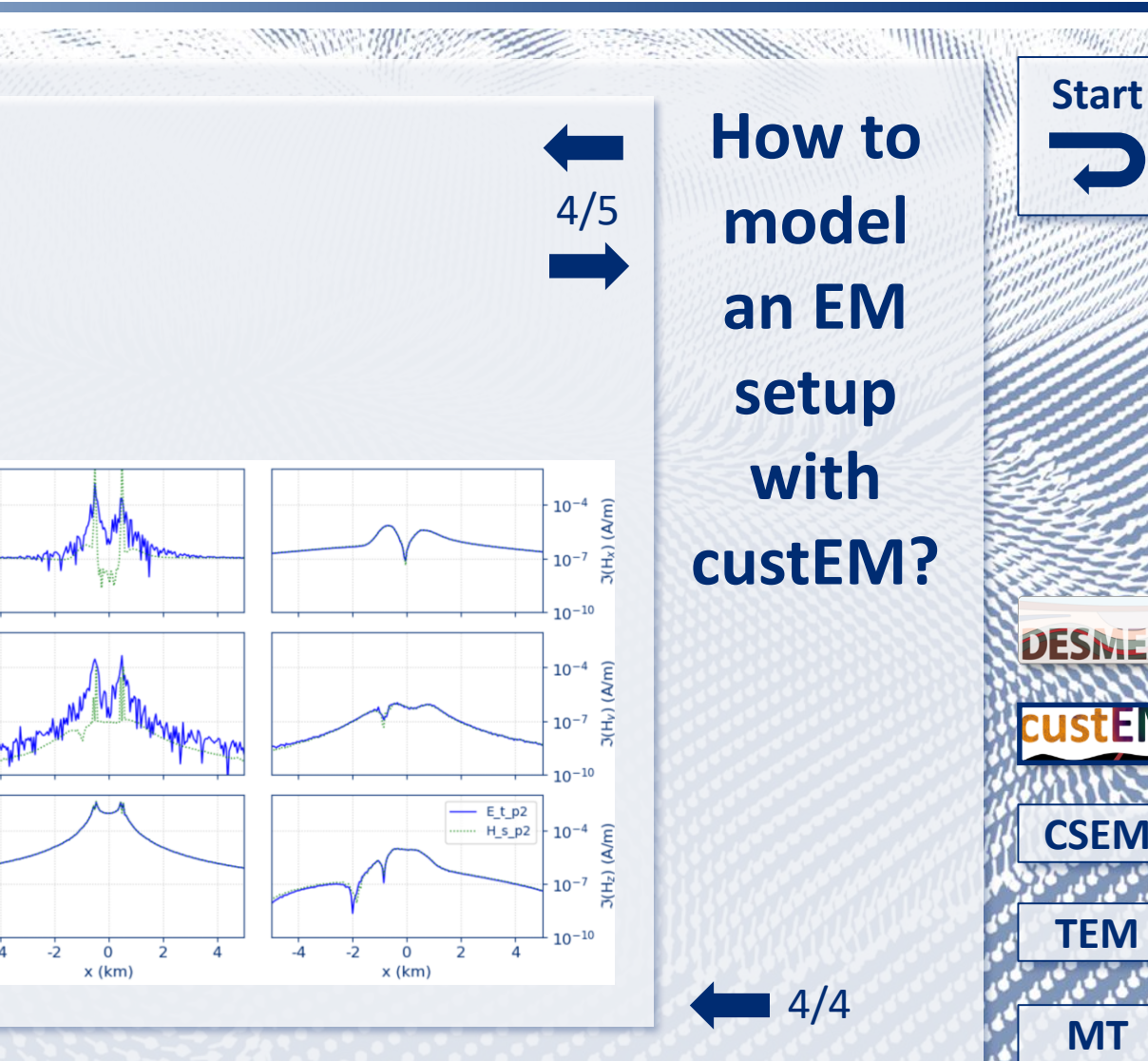

We thank the developers of FEniCS, pyGIMLi, COMET & TetGen for providing their tools to the community. We are especially thankful to Nico Skibbe, Ralph-Uwe Börner, Marc Alexander Seidel, Dieter Werthmüller, Feiyan Wang & M contributions during the past months, without which it would not have been possible to reach today's state of custEM. DESMEX/DESMEX II were funded by the Germany Ministry for Education and Research (BMBF), program Fona-r4,

 $10^{-4}$ 

 $10^{-7}$ 

 $10$ 

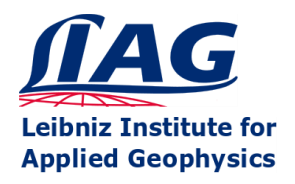

Raphael Rochlitz & Thomas Günther

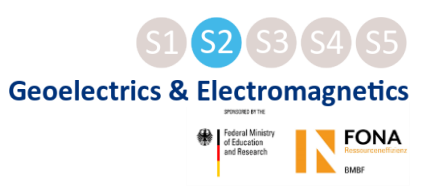

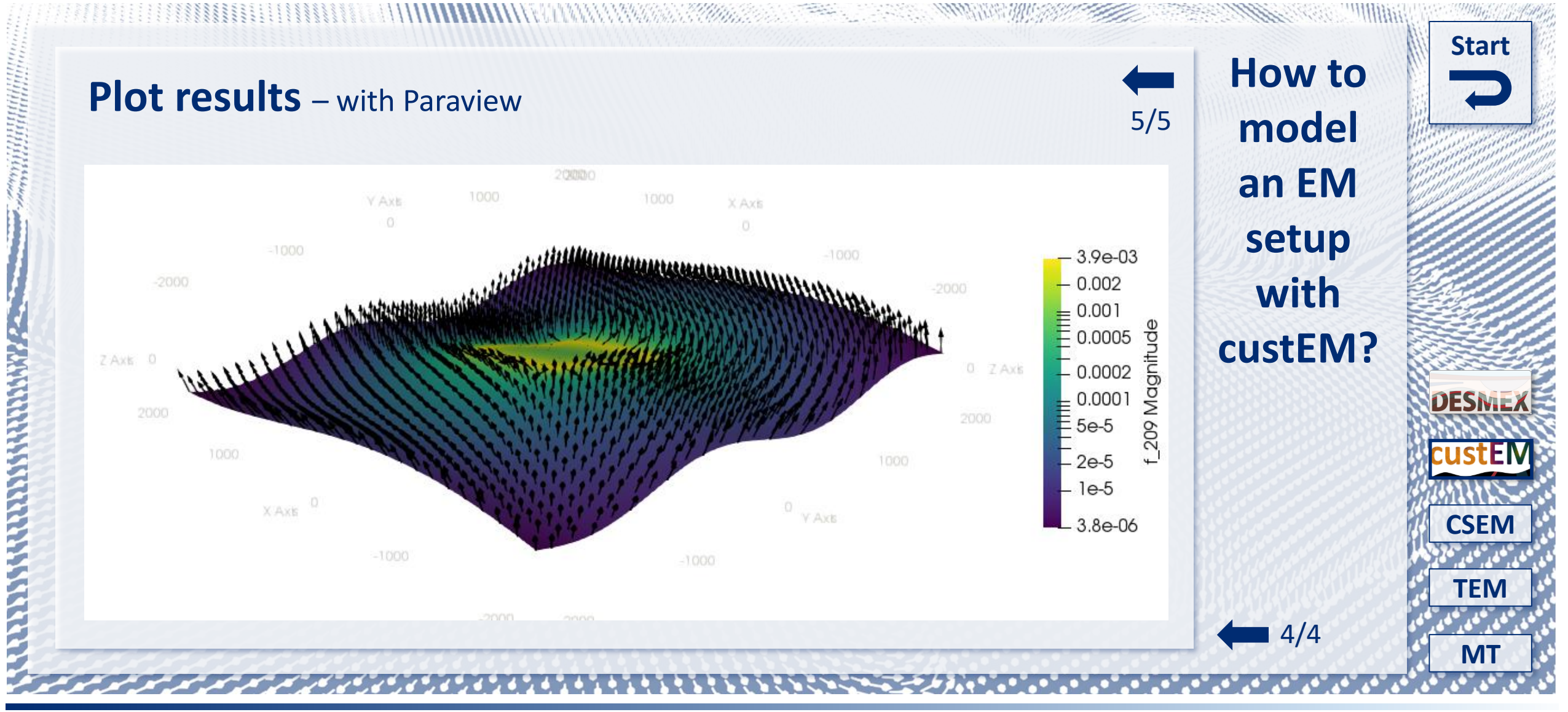

<span id="page-17-0"></span>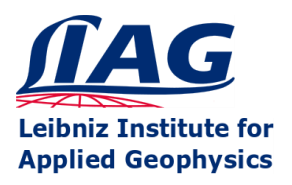

### **Open-Source 3D Finite-Element Modeling of Electromagnetic data with custEM 1.0**

Raphael Rochlitz & Thomas Günther

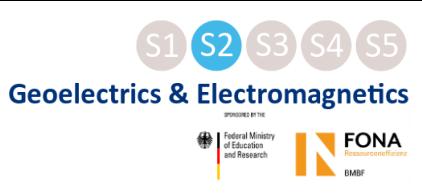

**[Start](#page-0-0)**

**[TEM](#page-27-0)**

**[CSEM](#page-17-0)**

**DESME** 

**[MT](#page-34-0)**

1/4

**CONSTRUCTION OF THE CONSTRUCTION** 

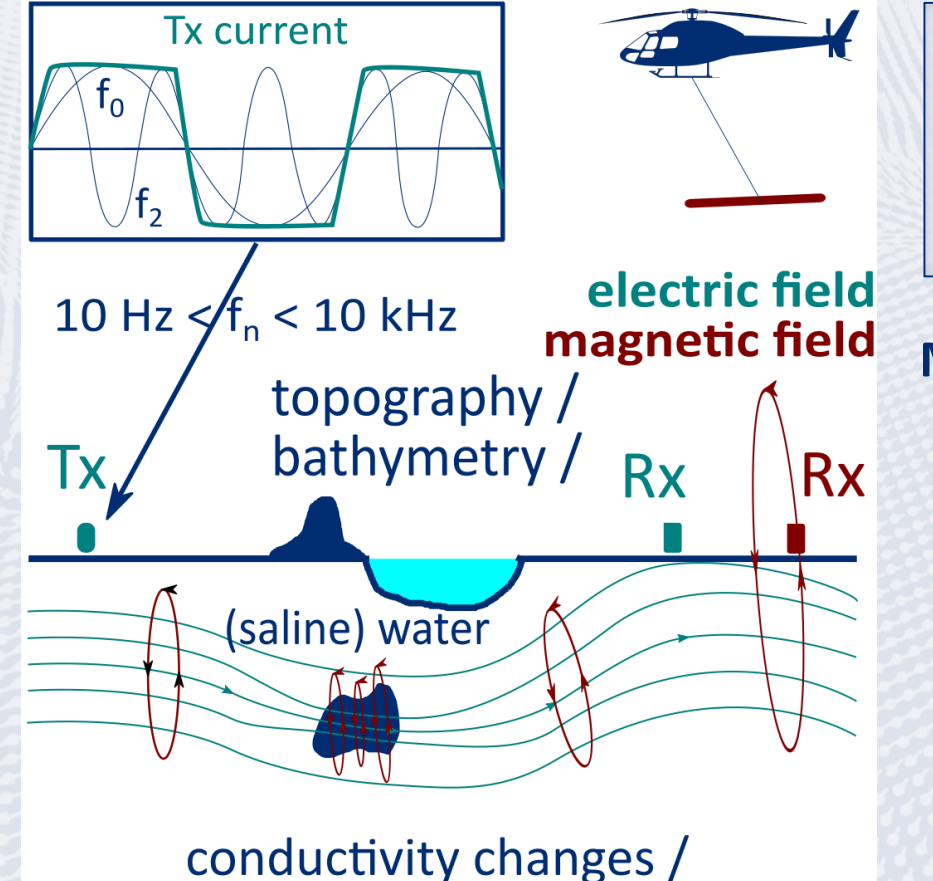

anisotropy / IP effects

• 3D semi-airborne CSEM data finite-element modeling primary motivation for custEM, starting with the development in 2016/2017.

**ANNA WARE SHOWN TO THE REAL PROPERTY** 

#### **Methodology:**

- Total & secondary electric, magnetic & potential field formulations on different finite element types
- Support of fully anisotropic material properties as well as induced-polarization (IP) parameters
- Total electric field formulation with Nédélec elements shows highest robustness, full flexibility and best performance with direct solver MUMPS

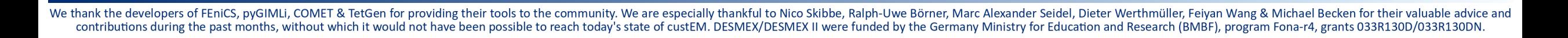

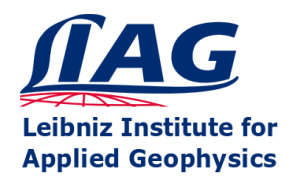

Raphael Rochlitz & Thomas Günther

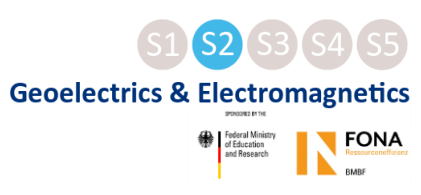

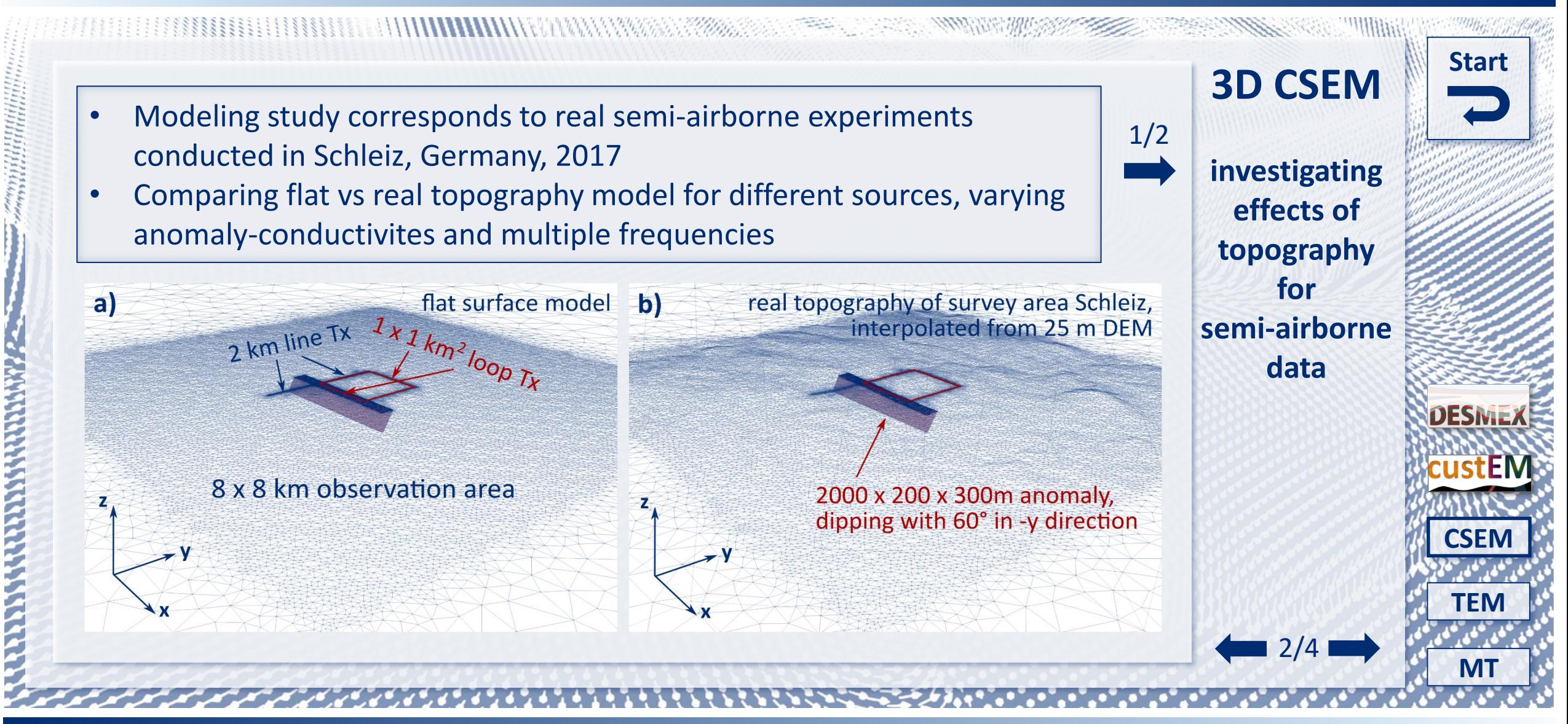

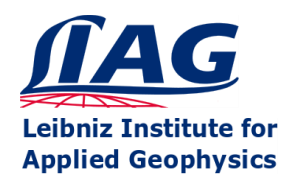

Raphael Rochlitz & Thomas Günther

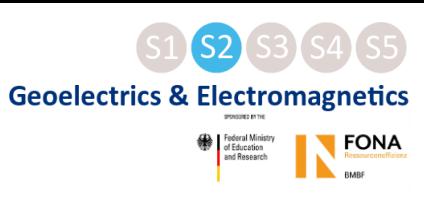

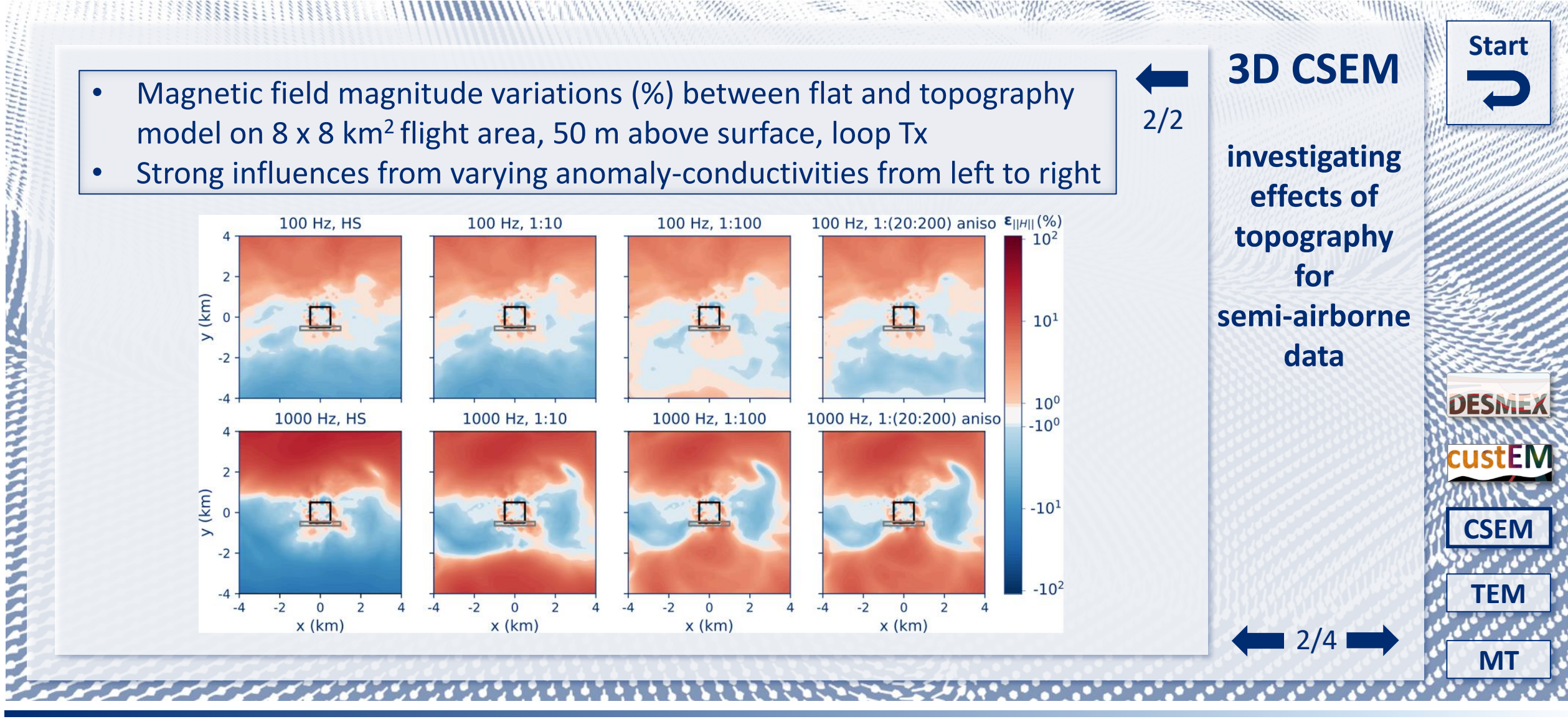

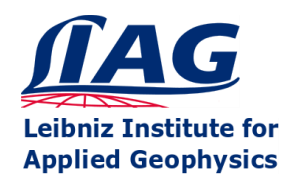

**Open-Source 3D Finite-Element Modeling of Electromagnetic data with custEM 1.0** 

Raphael Rochlitz & Thomas Günther

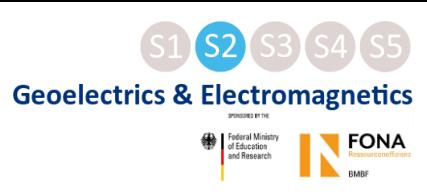

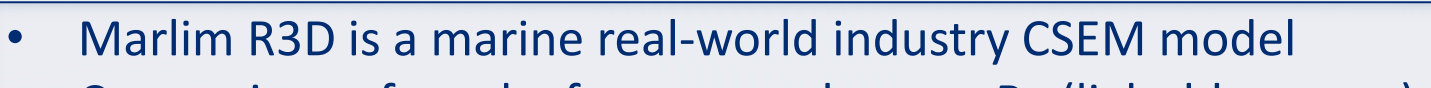

Comparison of results for one sea-bottom Rx (light blue cross) and one broadside Tx line (lower red line) exploiting reciprocity

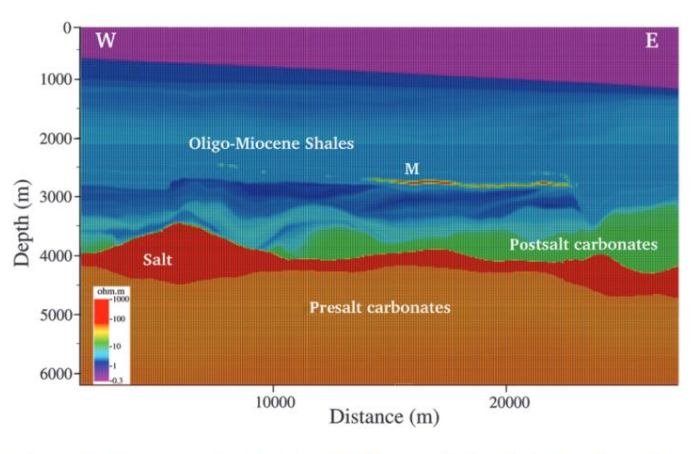

Figure 3. Cross section of the MR3D vertical resistivity along the east-west towline 04Tx013. Marlim oil-prone turbidites (M) appear as thin resistive bodies.

Correa and Menezes (2019)

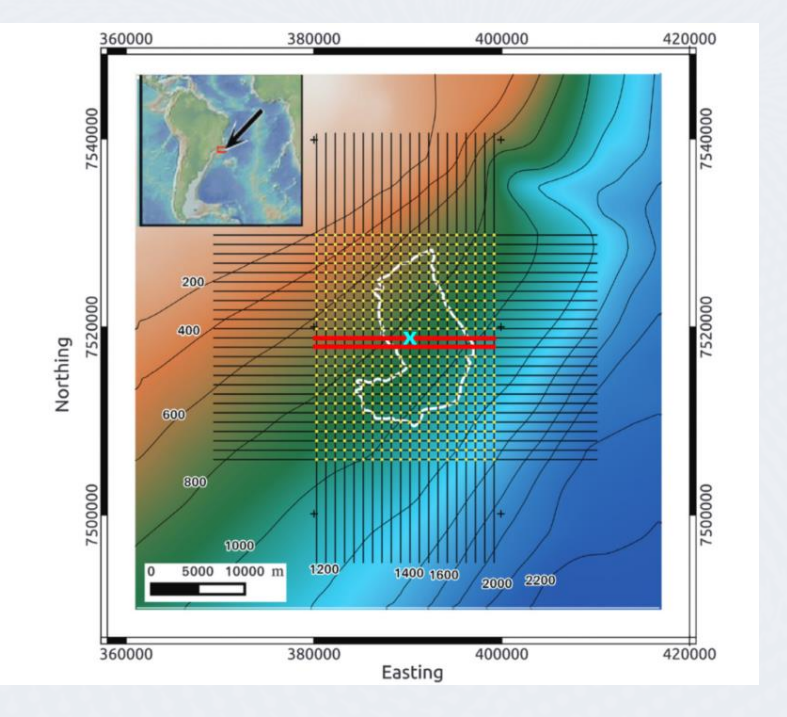

The Control Manual Marshall and Manual

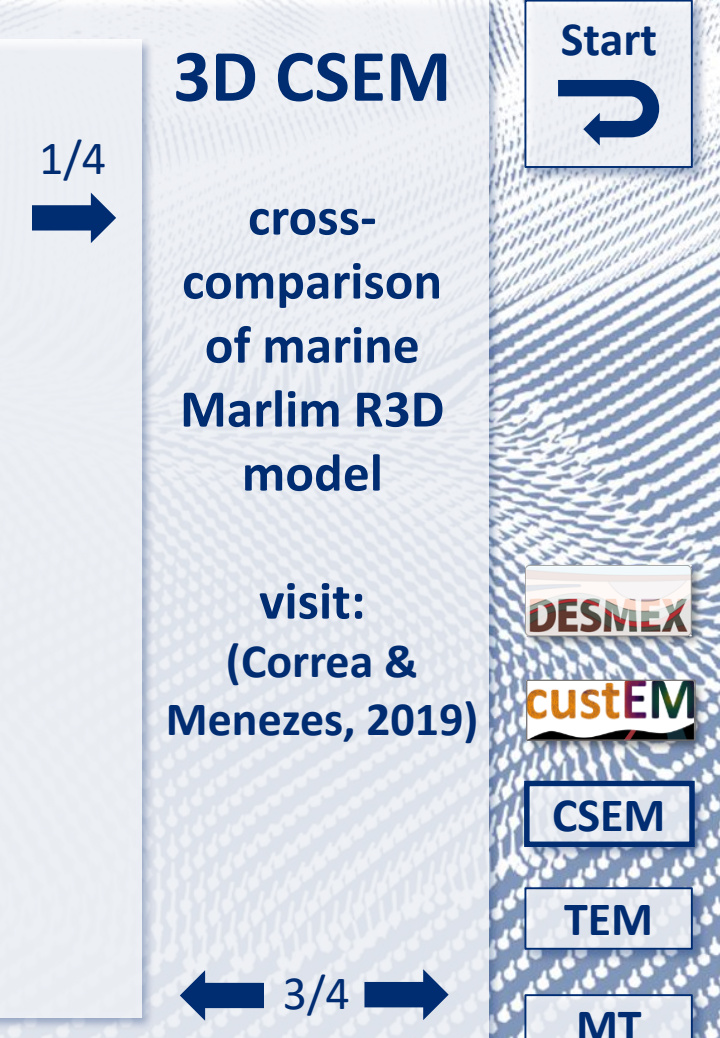

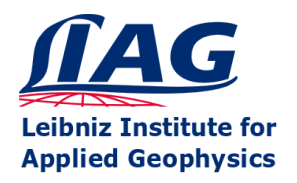

Raphael Rochlitz & Thomas Günther

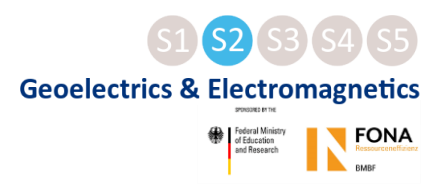

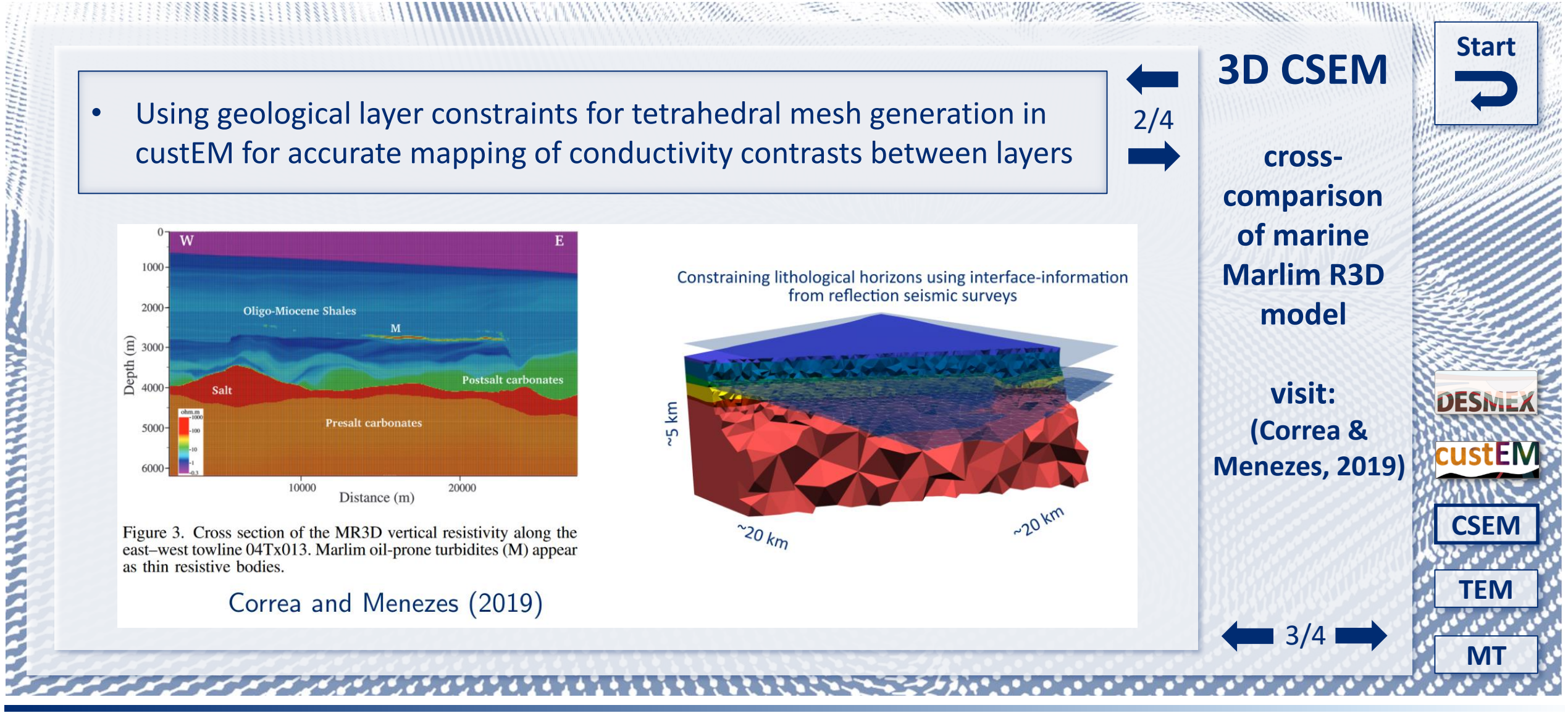

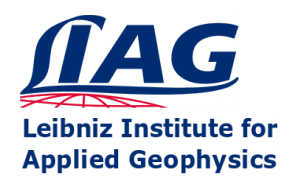

Raphael Rochlitz & Thomas Günther

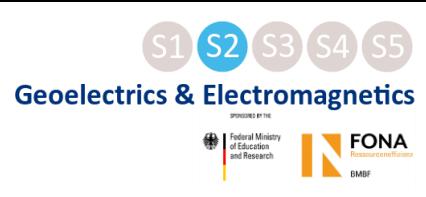

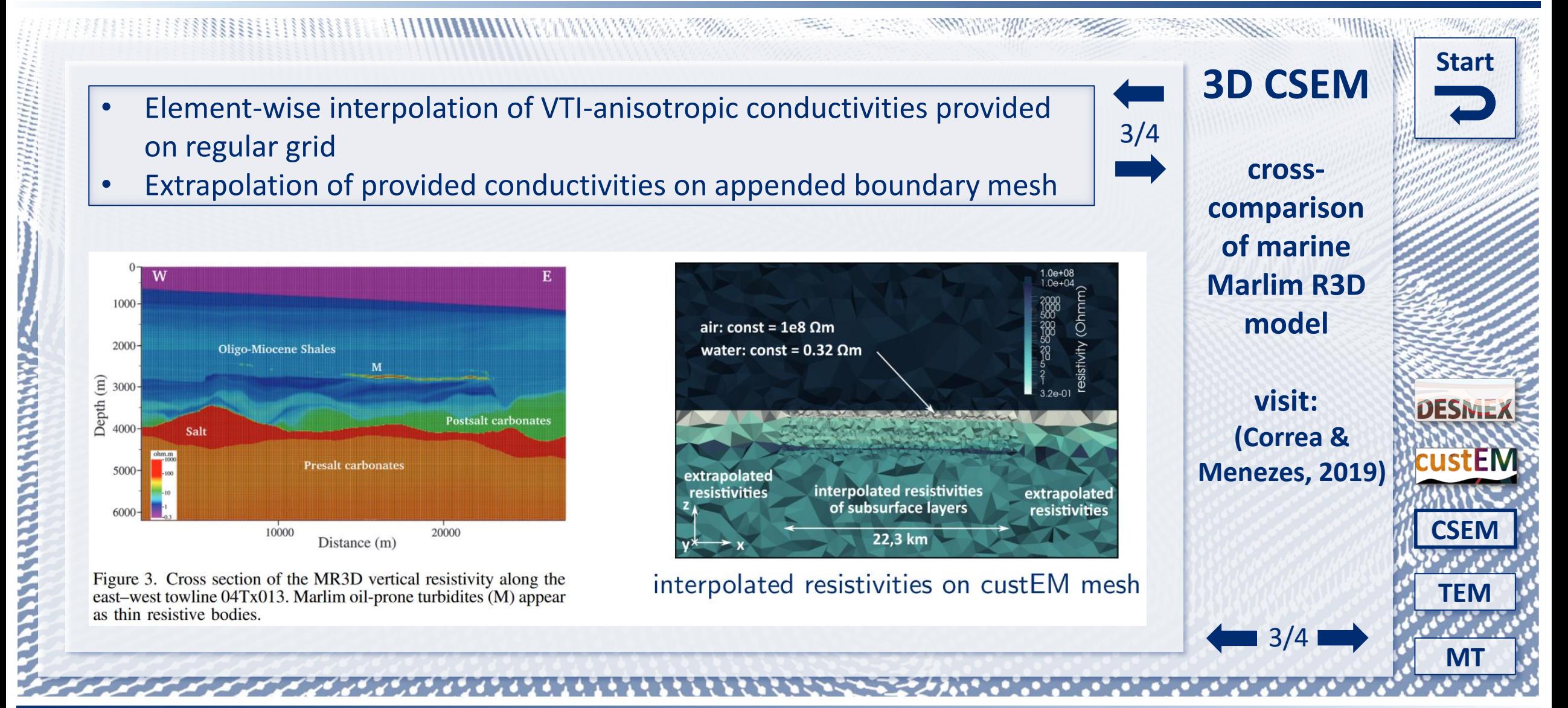

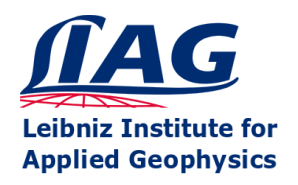

Raphael Rochlitz & Thomas Günther

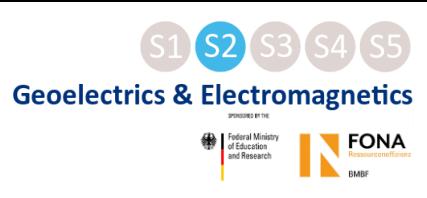

![](_page_23_Figure_4.jpeg)

![](_page_24_Picture_0.jpeg)

Raphael Rochlitz & Thomas Günther

![](_page_24_Picture_3.jpeg)

![](_page_24_Figure_4.jpeg)

![](_page_25_Picture_0.jpeg)

Raphael Rochlitz & Thomas Günther

![](_page_25_Picture_3.jpeg)

![](_page_25_Figure_4.jpeg)

![](_page_26_Picture_0.jpeg)

Raphael Rochlitz & Thomas Günther

![](_page_26_Picture_3.jpeg)

![](_page_26_Figure_4.jpeg)

<span id="page-27-0"></span>![](_page_27_Picture_0.jpeg)

Raphael Rochlitz & Thomas Günther

![](_page_27_Picture_3.jpeg)

**[Start](#page-0-0)**

**[TEM](#page-27-0)**

**[CSEM](#page-17-0)**

**DESN.** 

**[MT](#page-34-0)**

1/3

![](_page_27_Figure_4.jpeg)

Methods for simulating time-domain (TEM) data added to custEM in 2020 for arbitrary geometries and impulse & step response data

**The MANNA MARK STATE** 

#### **Methodology:**

- Implicit Euler (IE), Fourier-transform-based (FT) and Rational Arnoldi (RA) methods based on total electric-field formulation
- Arbitrary impulse or step current waveforms
- Optimized exploitation of re-used matrix factorizations in all methods with MUMPS to speed up simulations

![](_page_28_Picture_0.jpeg)

Raphael Rochlitz & Thomas Günther

![](_page_28_Picture_3.jpeg)

![](_page_28_Figure_4.jpeg)

![](_page_29_Picture_0.jpeg)

Raphael Rochlitz & Thomas Günther

![](_page_29_Picture_3.jpeg)

![](_page_29_Figure_4.jpeg)

![](_page_30_Picture_0.jpeg)

Raphael Rochlitz & Thomas Günther

![](_page_30_Picture_3.jpeg)

![](_page_30_Figure_4.jpeg)

![](_page_31_Picture_0.jpeg)

Raphael Rochlitz & Thomas Günther

![](_page_31_Picture_3.jpeg)

![](_page_31_Figure_4.jpeg)

![](_page_32_Picture_0.jpeg)

Raphael Rochlitz & Thomas Günther

![](_page_32_Picture_3.jpeg)

![](_page_32_Figure_4.jpeg)

![](_page_33_Picture_0.jpeg)

Raphael Rochlitz & Thomas Günther

![](_page_33_Picture_3.jpeg)

![](_page_33_Figure_4.jpeg)

<span id="page-34-0"></span>![](_page_34_Picture_0.jpeg)

Raphael Rochlitz & Thomas Günther

![](_page_34_Picture_3.jpeg)

![](_page_34_Figure_4.jpeg)

Image source (13.04.2021): https://www.geocap.nl/handbook/exploration/mt-field-school/ • 3D natural-source modeling most recent feature in custEM (since 2021), supporting classic MT as well as AFMAG simulations

The Management of the Contract of the Contract of the Contract of the Contract of the Contract of the Contract of the Contract of the Contract of the Contract of the Contract of the Contract of the Contract of the Contract

#### **Methodology:**

- Adaption of total electric-field formulation for finite-element CSEM simulations
- Using two different polarizations as source, implemented as inhomogeneous Dirichletboundary conditions on top of the model domains
- Using direct solver MUMPS, which showed to be capable to handle frequencies down to 0.0001 Hz

![](_page_34_Picture_11.jpeg)

1/2

![](_page_35_Picture_0.jpeg)

Body 3

0 to 15

#### **Open-Source 3D Finite-Element Modeling of Electromagnetic data with custEM 1.0**

Raphael Rochlitz & Thomas Günther

![](_page_35_Picture_3.jpeg)

**[TEM](#page-27-0)**

2/2

**[MT](#page-34-0)**

![](_page_35_Figure_4.jpeg)

*[https://www.mtnet.info/workshops/mt3dinv/2008\\_Dublin/dublin\\_3dmodel.html](https://www.mtnet.info/workshops/mt3dinv/2008_Dublin/dublin_3dmodel.html)*

 $-22.5$  to 2.5

We thank the developers of FEniCS, pyGIMLi, COMET & TetGen for providing their tools to the community. We are especially thankful to Nico Skibbe, Ralph-Uwe Börner, Marc Alexander Seidel, Dieter Werthmüller, Feiyan Wang & M contributions during the past months, without which it would not have been possible to reach today's state of custEM. DESMEX/DESMEX II were funded by the Germany Ministry for Education and Research (BMBF), program Fona-r4,

20 to 50

10000

![](_page_36_Picture_0.jpeg)

Raphael Rochlitz & Thomas Günther

![](_page_36_Picture_3.jpeg)

![](_page_36_Figure_4.jpeg)

![](_page_37_Picture_0.jpeg)

Raphael Rochlitz & Thomas Günther

![](_page_37_Picture_3.jpeg)

![](_page_37_Figure_4.jpeg)